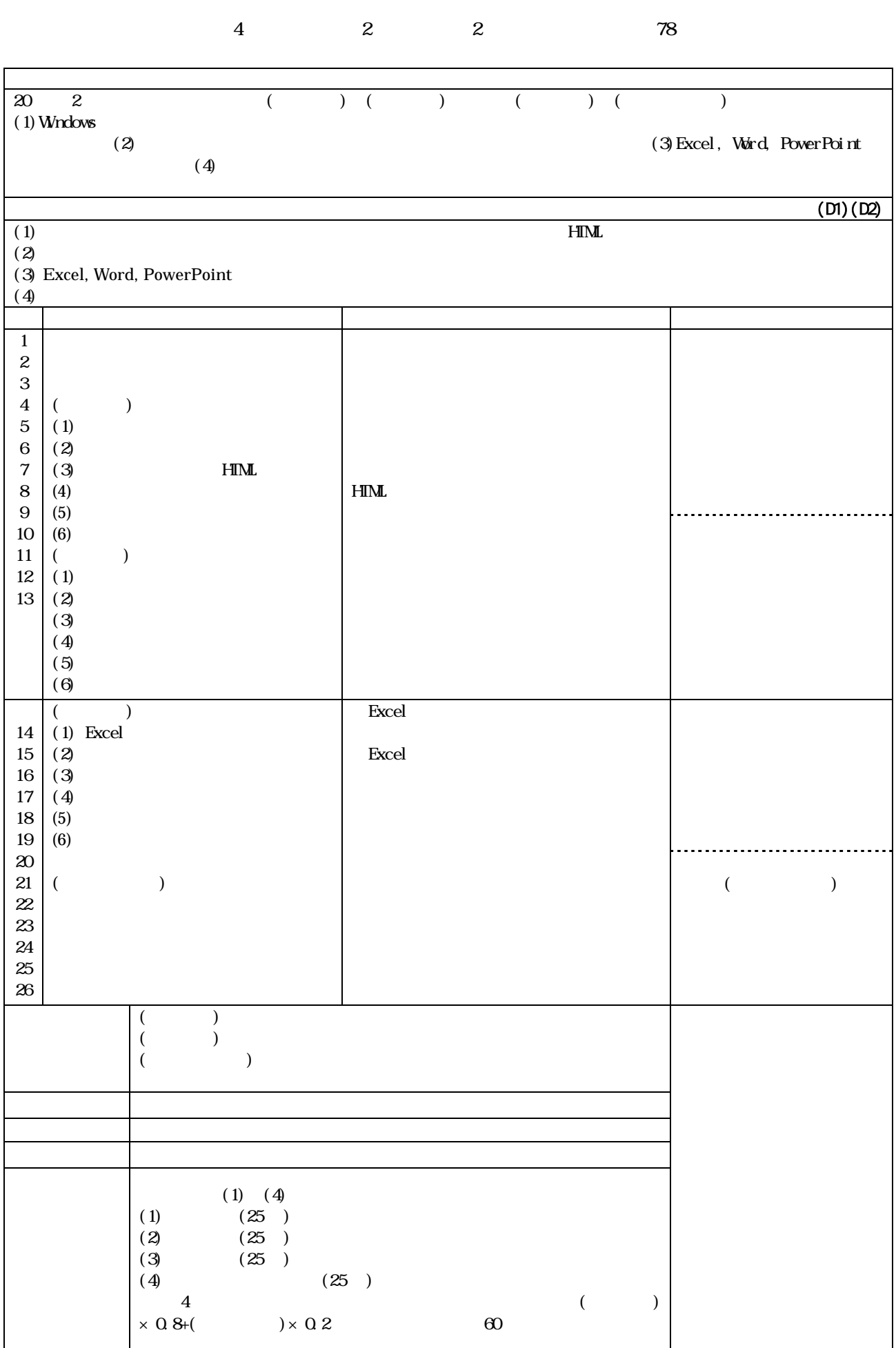

## (Experiments and Practice)